# **Pdf2qbo Convert+ Crack Registration Code**

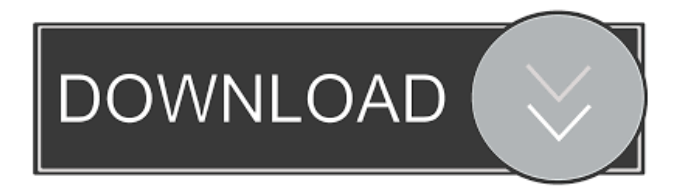

#### **Pdf2qbo Convert+ Crack+ Free**

pdf2qbo Convert is a powerful tool for converting PDF files to editable QBO files. It enables you to perform banking functions on files from the banking industry (transfer statements, statements from online-banking, etc.). pdf2qbo Convert is the best choice for the people who need to convert their bank statements from PDF format into QuickBooks. pdf2qbo Convert+ Requirements: Requires QuickBooks 2013 R2, Windows XP, Vista, Windows 7 and 8. Upload PDF document to pdf2qbo Convert. Convert the transaction sheets, and save them as PDF files. You can set the number of columns, the initial date format and the accuracy of the date fields. Preview and edit the result. Convert any PDF document, compatible with QuickBooks 2013 R2. pdf2qbo Convert+ Features: It reads the bank statements from PDF format and converts them to editable QBO documents. QuickBooks specific to financial management. Ability to edit the values of the transaction records. Auto date recognition. The QBO document is saved in PDF format. A wide variety of features available for bank statement formats. You can change the name of the document and set the document settings. Simple instructions to set up and use pdf2qbo Convert. It offers a wide variety of tools to help you to work with the files you have uploaded. It is compatible with QuickBooks, Windows and Windows Vista. It is an inexpensive and powerful tool to convert bank statements in PDF format. Convert the transactions from PDF to the format that is required in QuickBooks. Transactions are added automatically to the appropriate account, depending on the type of business entity. The result is automatically saved in PDF format. You can set the number of columns, the initial date format and the accuracy of the date fields. Auto date recognition Compatible with QuickBooks, Windows, Windows Vista and Windows 7 Simple instructions to set up and use pdf2qbo Convert. Have you been wondering about using something other than a human transcriptionist to convert PDF files into editable documents? If so, you are going to want to try out pdf2qbo Convert, a free program that can quickly convert your PDF files into editable QBO files in QuickBooks. Here's how it works: Upload the PDF file to the program. Specify the settings of the output file. Preview the result in

### **Pdf2qbo Convert+ Crack + Full Product Key X64**

KEYMACRO is a security tool that allows to monitor your remote computer activities. The software is designed to remove the flaws of the built-in security systems of Microsoft Windows. It provides multiple tools to help you in the monitoring and management of your remote computer activities. The software protects your PC against Trojans, Hackers and other forms of malicious software. KEYMACRO is protected by the cutting edge virus scanning technology that ensures a fast and accurate scanning of your PC. The KEYMACRO software provides you with detailed information regarding the events that have occurred on your computer in the past. The software enables you to detect and eliminate security issues on your PC. KEYMACRO enables you to troubleshoot security problems or check how often your system runs into unwanted computer access. The software allows you to work with the tools that come with it.KEYMACRO Features: File System Searches for specific files Rootkit scanning and removal Remote Control using SMB, FTP and HTTP System Monitoring for security issues Complete control of the computer including managing memory and CPU Simple to use RECOMMENDED SOFTWARE ViewWall Description: ViewWall lets you manage your Facebook photos from your Windows desktop. ViewWall seamlessly integrates your Windows desktop with Facebook, and lets you view your Facebook photos from your desktop. It allows you to browse, upload, edit and share photos.ViewWall is a very useful software that lets you view your Facebook photos from your Windows desktop. You can now upload photos from your computer or from Facebook, and also edit them from the desktop. ViewWall allows you to view all of your Facebook albums, your albums, all of your Facebook photos, as well as your own albums. ViewWall can be used with and without the Facebook desktop application. Facebook to Dropbox Description: This package includes the Facebook to Dropbox Converter which supports both public and private link accounts. It will save your Facebook profile photos and albums in your Dropbox folder automatically. Once the download is complete, you can use the Facebook to Dropbox Converter to convert your Facebook photos to standard image files, which can be easily shared on Dropbox. It saves your photos in a JPG or PNG format, just as you upload them from your Facebook account. You can also use it to sync Facebook photos to your device and keep them in Dropbox. It will also save your posts and wall, as well as your comments on Facebook in your Dropbox folder. This software is very easy to use. You can also 77a5ca646e

## **Pdf2qbo Convert+ Crack Free**

In our time, everyone faces with a lot of troubles connected with finances, so it becomes so difficult to make money during each day. This is really frustrating for many people. On the other hand, it is impossible to earn without spending money. It is very important to keep your financial status intact at all times, so don't forget to get the most out of it. If you want to learn how to make money fast, you should read this article. Here, you will learn about some of the best ways to earn money quickly. How to Make Money Online - How to Make Money Fast Some people want to make money fast, but they don't know where to start. If you want to start making money online, try these top strategies that are completely free. Some of the ways include clicking on ads on your social media, buying pre-paid phone cards, and more. Once you find a way that works for you, you will be making money regularly. Some of the ways include writing a blog, sharing information on social media, and learning how to sell different types of items. The methods mentioned above are some of the best ways to make money online. In this short tutorial, I will show you how to download any free software from any torrent site. You may or may not be familiar with torrents. But, either way, it's a lot easier to download any program from torrents than directly from websites. Download any software You will need a torrent client. Here are some of the best free ones: • Azureus • BitTorrent • Rtorrent • Deluge • Transmission Download any software So, let's say you want to download a game. Instead of searching through hundreds of websites, searching for a torrent file, downloading it, and then installing it, you can download a torrent file directly from a torrent site. Most websites that offer torrents are free to join. But, you will have to register to access the files. Also, there will be a form that you have to fill in to sign up. It will usually require you to enter your email address, your name, your city, and your country. Once you are signed up, the next step is to locate the game that you want to download. You can do this in two ways. Method 1 Visit the torrent search engine of your choice. Start typing in the search box the title of the game you want to download.

### **What's New In Pdf2qbo Convert ?**

It's possible to convert PDF files to QBO files; PDF2QBO Convert can easily convert all text files like TIFF, TXT, XML, RTF, PPT, MS Word, Excel or Open Office, in addition to PDFs. pdf2qbo Convert+ Main features: \* Excellent customer support \* Quality of translation is very high \* You don't have to spend any money for the software \* Multiple options for converting PDF files to QBO \* It is very easy to use \* Very easy to convert multiple PDF files at the same time \* Multiple languages are supported \* Very easy to convert your PDF files to QBO files \* It is very easy to use \* You don't have to spend any money for the software \* Support for PDF 2 QBO, PDF2QBO, PDF2QBO Converter \* Support for many different file formats Preview PDF2QBO Plus Description: PDF2QBO Plus is a versatile PDF to QBO conversion tool that can convert any file format into QuickBooks, including: PDF (Portable Document Format) Excel (XLS, XLSX) Word (.DOC,.DOCX) PowerPoint (.PPT) Excel - XML (.XLSX) PDF 2 QBO Plus is compatible with any.qbo file type that is already installed on the computer. The software is easy to use with no special training needed. In addition to converting files, PDF 2 QBO Plus will save the text into a new QBO file and will import any text in the original file. PDF2QBO Plus Main features: \* Conversion of any file type to QBO format \* Support for any language in any file format \* Support for multiple languages \* Simple, easy to use Preview Adobe Acrobat Pro DC Description: Adobe Acrobat DC (formerly called Reader DC) is designed to be a fast, simple way to create, read, edit, sign, and send PDFs on your computer or mobile device. Whether you need to review, correct, or sign, sign, or print your PDFs, you can get the job done quickly and easily. Adobe Acrobat Pro DC Description: Adobe Acrobat Pro DC is designed to be a fast, simple way to create, read, edit, sign, and send PDFs on your computer or mobile device. Whether you need to review, correct, or sign, sign, or print your PDFs, you can get the job done quickly and easily. \* Smart Scan With Smart Scan, you can view a PDF file in a browser window so that you can edit or add annotations before you review the document. When you're done, simply save it back to PDF using the Save as PDF function. \* Multiple file selection Your computer can open many files at once. Use Smart Thumbnails to easily pick the file you want

## **System Requirements:**

Version History: 3.0.0: 3.0.1: - Fixed a rare memory leak, caused by some components not calling Dispose() properly. - Added an installer for Windows 10. - Added a folder for saved settings. - Added support for Java 11. - Added support for Java 8. - Fixed a bug where adding a new map to a mapcache and having multiple components load the map would prevent the component from being unloaded. - Improved KDF system to deal with large

<https://portal.neherbaria.org/portal/checklists/checklist.php?clid=10971> <https://www.clixfix.de/drvimagerxp-crack-latest/?p=10207/> <https://dokterapk.com/autotext-crack-pc-windows-2022/> <https://powerful-temple-02083.herokuapp.com/fintdei.pdf> <https://obscure-brushlands-10232.herokuapp.com/vestwelt.pdf> <https://portal.neherbaria.org/portal/checklists/checklist.php?clid=10972> https://landskronacityguide.com/wp-content/uploads/2022/06/Checkbook for Excel.pdf <https://connectingner.com/2022/06/06/london-underground-screensaver-crack-activation-code-with-keygen-for-pc/> [https://wakelet.com/wake/YBl0ZY7CfRy\\_GUPlMR4r3](https://wakelet.com/wake/YBl0ZY7CfRy_GUPlMR4r3) <https://nameless-retreat-98060.herokuapp.com/frantaim.pdf>